## अध्याय  $\,2$

# बहुपद

### 2.1 भूमिका

पिछली कक्षाओं में, आप बीजीय व्यंजकों और उनके जोड़, घटाना, गुणा और भाग का अध्ययन कर चुके हैं। वहाँ आप यह भी अध्ययन कर चुके हैं कि किस प्रकार कुछ बीजीय व्यंजकों का गुणनखंडन किया जाता है। आप निम्न बीजीय सर्वसमिकाओं और उनका गुणनखंडन में उपयोग का पुन:स्मरण कर सकते हैं:

$$
(x + y)2 = x2 + 2xy + y2
$$
  
(x - y)<sup>2</sup> = x<sup>2</sup> - 2xy + y<sup>2</sup>  

$$
x2 - y2 = (x + y) (x - y)
$$

इस अध्याय में, सबसे पहले एक विशेष प्रकार के बीजीय व्यंजक का, जिसे बहुपद (polynomial) कहा जाता है, और उससे संबद्ध शब्दावली (terminology) का अध्ययन करेंगे। यहाँ हम शेषफल प्रमेय (Remainder Theorem), गुणनखंड प्रमेय (Factor Theorem) और बहुपदों के गुणनखंडन में इनके उपयोग का भी अध्ययन करेंगे। इनके अतिरिक्त, हम कुछ और बीजीय सर्वसमिकाओं का और कुछ दिए हुए व्यंजकों का गुणनखंडन करने तथा मान निकालने के बारे में भी अध्ययन करेंगे।

# 2.2 एक चर वाले बहुपद

सबसे पहले हम याद करेंगे कि चर को एक प्रतीक से प्रकट किया जाता है जो कोई भी वास्तविक मान धारण कर सकता है। हम चरों को अक्षरों  $x, y, z$ , आदि से प्रकट करते हैं। ध्यान रहे कि 2x, 3x, – x, – $\frac{1}{2}x$  बीजीय व्यंजक हैं। ये सभी व्यंजक, (एक अचर)  $\times$   $x$  के रूप के 34 xf.kr

हैं। अब मान लीजिए कि हम एक ऐसा व्यंजक लिखना चाहते हैं जो कि (एक अचर) $\times$ (एक चर) है और हम यह नहीं जानते कि अचर क्या है। ऐसी स्थितियों में, हम अचर को $\,a.\,b.\,c$ आदि से प्रकट करते हैं। अत: व्यंजक. मान लीजिए.  $a\mathrm{x}$  होगा।

fफर भी. अचर को प्रकट करने वाले अक्षर और चर को प्रकट करने वाले अक्षर में अंतर होता है। एक विशेष स्थिति में अचरों के मान सदा समान बने रहते हैं। अर्थात् एक दी हुई समस्या में अचर के मान में कोई परिवर्तन नहीं होता। परन्तु चर के मान में परिवर्तन होता रहता है।

अब 3 एकक की भुजा वाला एक वर्ग लीजिए (देखिए आकृति 2.1)। इसका परिमाप (perimeter) क्या है? आप जानते हैं कि वर्ग का परिमाप चारों भुजाओं की लंबाइयों का जोड होता है। यहाँ प्रत्येक भुजा की लंबाई 3 एकक है। अत: इसका परिमाप  $4 \times 3$  अर्थात् 12 एकक है। यदि वर्ग की प्रत्येक भूजा 10 एकक हो, तो परिमाप क्या होगा? परिमाप 4 × 10 अर्थात् 40 एकक होगा। यदि प्रत्येक भूजा की लंबाई  $x$  एकक हो (देखिए आकृति 2.2), तो परिमाप 4x एकक होता है। अत: हम यह पाते हैं कि भुजा की लंबाई में परिवर्तन होने पर परिमाप बदल जाता है।

क्या आप वर्ग PQRS का क्षेत्रफल ज्ञात कर सकते हैं? यह  $x \times x = x^2$  वर्ग एकक (मात्रक) है।  $x^2$  एक बीजीय व्यंजक है। आप 2*x*,  $x^2 + 2x$ ,  $x^3 - x^2 + 4x + 7$  जैसे अन्य बीजीय व्यंजकों से भी परिचित हैं। ध्यान दीजिए कि अभी तक लिए गए सभी बीजीय व्यंजकों में चर के घातांक पूर्ण संख्या ही रहे हैं। इस रूप के

O;atdksa dks *,d pj okyk cgqin* (*polynomials in one variable* ) dgk tkrk gSA Åij fn, गए उदाहरणों में चर $\,x\,$ हैं। उदाहरण के लिए,  $\,x^3 - x^2 + 4x + 7,$  चर  $\,x\,$ में एक बहुपद है। इसी प्रकार 3 $y^2 + 5y$ , चर  $y$  में एक बहुपद है और  $t^2 + 4$ , चर  $t$  में एक बहुपद है।

बहुपद  $x^2 + 2x$  में व्यजक  $x^2$  और  $2x$  बहुपद के *पद (terms*) कहे जाते हैं। इसी प्रकार, बहुपद  $3y^2 + 5y + 7$ में तीन पद अर्थात्  $3y^2$ ,  $5y$  और 7 हैं। क्या आप बहुपद  $-x^3 + 4x^2 + 7x - 2$  के पद लिख सकते हैं? इस बहुपद के चार पद अर्थात्  $-x^3, 4x^2, 7x$ और –2 हैं।

बहुपद के प्रत्येक पद का एक गुणाक (coefficient) होता है। अत:, – $x^3 + 4x^2 + 7x - 2$ में  $x^3$ का गुणांक –1 है,  $\,$  *x* $^2$  का गुणांक 4 है,  $\,$  x का गुणांक 7 है और  $\,$  x $^0$  का गुणांक –2 है

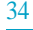

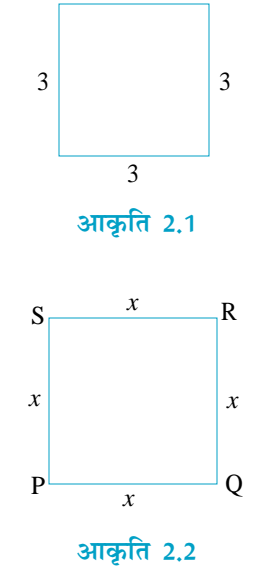

#### cgqin 35

(स्मरण रहे कि $x^0 = 1$  है)। क्या आप जानते हैं कि  $x^2 - x + 7$  में  $x$  का गुणांक क्या है?  $x$  का गुणांक –1 है।

è;ku jgs fd 2 Hkh ,d cgqin gSA oLrqr% 2] –5] 7 vkfn *vpj cgqinksa* (*constant* polynomials) के उदाहरण हैं। अचर बहुपद 0 को *शून्य बहुपद* कहा जाता है। साथ ही, जैसा कि उच्च कक्षाओं में आप देखेंगे, सभी बहुपदों के संग्रह में शून्य बहुपद एक अति महत्वपूर्ण भूमिका निभाता है।

अब आप  $x + \frac{1}{x}, \sqrt{x} + 3$ अु $\int \sqrt[3]{\tau} y^{-2}$  जैसे बीजीय व्यंजक लीजिए। क्या आप जानते  $\frac{1}{6}$  है)। क्या आप जानते हैं कि  $x^2 - x + 7$  में  $x$  का गुणांक व<br>मी एक बहुपद है। वस्तुत: 2, -5, 7 आदि *अचर बहुपदों (co*<br>हरण हैं। अचर बहुपद 0 को *शून्य बहुपद कहा जाता है। साथ ह<br>आप देखेंगे, सभी बहुपदों के संग्रह में शू* है कि आप $x +$ 1  $\frac{1}{x}$  = *x* + *x*<sup>-1</sup> लिख सकते हैं? यहाँ दूसरे पद अर्थात् *x*<sup>-1</sup> का घाताक –1 है<br>*x* जो एक पूर्ण संख्या नहीं है। अत: यह बीजीय व्यंजक एक बहुपद नहीं है। साथ ही,  $\sqrt{x} + 3$ को  $x^{\frac{1}{2}}+3$  के रूप में लिखा जा सकता है। यहाँ $x$  का घातांक  $\frac{1}{2}$  है, जो कि एक पूर्ण संख्या नहीं है। तो क्या आप यह समझते हैं कि  $\sqrt{x} + 3$  एक बहुपद है? नहीं, यह एक बहुपद नहीं है। क्या  $\sqrt[3]{y} + y^2$  एक बहुपद है? यह भी एक बहुपद नहीं है। (क्यों?)

*य*दि एक बहुपद में चर $x$  हो, तो हम बहुपद को  $p(x)$  या  $q(x)$  या  $r(x)$ , आदि से प्रकट कर सकते हैं, उदाहरण के लिए, हम यह लिख सकते हैं:

$$
p(x) = 2x^{2} + 5x - 3
$$
  
\n
$$
q(x) = x^{3} - 1
$$
  
\n
$$
r(y) = y^{3} + y + 1
$$
  
\n
$$
s(u) = 2 - u - u^{2} + 6u^{5}
$$

बहुपद में परिमित संख्या में कितने भी पद हो सकते हैं। उदाहरण के लिए,  $x^{150} + x^{149} + ... + x^2 + x + 1$  एक बहुपद है, जिसमें 151 पद हैं।

अब बहुपद $2x, 2, 5x^3, -5x^2, y$  और  $u^4$  लीजिए। क्या आप देखते हैं कि इन बहुपदों में से प्रत्येक बहपद का केवल एक पद है। केवल एक पद वाले बहपद को *एकपदी (monomial* ) कहा जाता है। (अंग्रेजी शब्द 'mono' का अर्थ है "एक")।

अब नीचे दिए गए बहुपदों में से प्रत्येक पर ध्यान दीजिए:

 $p(x) = x + 1$ ,  $q(x) = x^2 - x$ ,  $r(y) = y^{30} + 1$ ,  $t(u) = u^{43} - u^2$ यहाँ प्रत्येक बहुपद में कितने पद हैं? इनमें से प्रत्येक बहुपद में केवल दो पद हैं। केवल दो पदों वाले बहुपदों को *द्विपद* (binomials) कहा जाता है। (अंग्रेजी शब्द 'bi' का अर्थ है "दो")।

इसी प्रकार, केवल तीन पदों वाले बहुपदों को *त्रिपद (trinomials)* कहा जाता है। (अंग्रेजी शब्द 'tri' का अर्थ है "तीन")। त्रिपद के कुछ उदाहरण ये हैं:

 $p(x) = x + x^2$ +  $\pi$ ,  $q(x) = \sqrt{2} + x - x^2$ ,  $r(u) = u + u^2$  $t(y) = y^4 + y + 5$ 

अब बहुपद  $p(x) = 3x^7 - 4x^6 + x + 9$  को देखिए। इसमें $x$  को अधिकतम घात वाला पद कौन–सा है? यह पद $3x^7$ है। इस पद में  $x$  का घातांक 7 है। इसी प्रकार, बहुपद  $q(y) = 5y^6 - 4y^2 - 6$  में y की अधिकतम घात वाला पद 5 $y^6$  है और इस पद में  $y$  का घातांक 6 है। एक बहुपद में चर की अधिकतम घात वाले पद के घातांक को *बहुपद की घात*  $(degree\ of\ the\ polynomial$  ) कहा जाता है। अत: बहुपद  $3x^7 - 4x^6 + x + 9$  की घात 7 है और बहुपद 5yº – 4y² – 6 की घात 6 है। **एक शून्येतर अचर बहुपद की घात शून्य होती** है।

**उदाहरण 1 :** नीचे दिए गए प्रत्येक बहुपद की घात ज्ञात कीजिए:

(i)  $x^5 - x^4$ + 3 (ii)  $2 - y^2 - y^3 + 2y^8$  $(iii)$  2

<mark>हल :</mark> (i) चर का अधिकतम घातांक 5 है। अत: बहुपद की घात 5 है।

(ii) चर का अधिकतम घातांक 8 है। अत: बहुपद की घात 8 है।

(iii) यहाँ केवल एक पद 2 है जिसे $2x^{\mathrm{o}}$  के रूप में लिखा जा सकता है। अत:  $x$  का घातांक  $0$  है। इसलिए, बहुपद की घात  $0$  है।

अब बहुपदों  $p(x) = 4x + 5$ ,  $q(y) = 2y$ ,  $r(t) = t + \sqrt{2}$  और  $s(u) = 3 - u$  को लीजिए। क्या इनमें कोई सर्वनिष्ठ तथ्य देखने को मिलता है? इनमें प्रत्येक बहुपद की घात एक है। एक घात वाले बहुपद को *रैखिक बहुपद (linear polynomial)* कहा जाता है। एक चर में कुछ और रैखिक बहुपद 2 $x$  – 1,  $\sqrt{2}$  y + 1 और 2 –  $u$  हैं। अब क्या $x$  में तीन पदों वाला एक रैखिक बहुपद हम ज्ञात कर सकते हैं? हम एक ऐसा रैखिक बहुपद ज्ञात नहीं कर सकते, क्योंकि  $\overline{x}$  में एक रैखिक बहुपद में अधिक से अधिक दो पद हो सकते हैं। अत: $\overline{x}$ में कोई भी रैखिक बहुपद  $ax + b$  के रूप का होगा, जहाँ  $a$  और $b$  अचर हैं और  $a \neq 0$  है। (क्यों?) इसी प्रकार  $ay + b$ ,  $y$  में एक रैखिक बहुपद है।

अब आप निम्नलिखित बहुपदों को लीजिए:

 $2x^2 + 5$ ,  $5x^2 + 3x + \pi$ ,  $x^2$  और  $x^2 + \frac{1}{5}x$ 2  $5^{\lambda}$ 

क्या आप इस बात से सहमत हैं कि ऊपर दिए गए सभी बहुपद घात 2 वाले हैं? घात 2 वाले बहुपद को *द्विघाती या द्विघात बहुपद (quadratic polynomial)* कहा जाता है।

द्विघाती बहुपद के कुछ उदाहरण 5 –  $y^2$ , 4y + 5 $y^2$  और 6 – y –  $y^2$ हैं। क्या आप एक चर में चार अलग-अलग पदों वाले एक द्विघाती बहुपद को लिख सकते हैं? आप देखेंगे कि एक चर में एक द्विघाती बहुपद के अधिक से अधिक 3 पद होंगे। यदि आप कुछ और द्विघाती पद बना सके तो आप पाएँगे कि $\,x$  में कोई भी द्विघाती बहुपद  $\,ax^2 + bx + c$  के रूप का होगा, जहाँ  $a \neq 0$  और  $a, b, c$  अचर हैं। इसी प्रकार,  $y$  में द्विघाती बहुपद  $ay^2 + by + c$  के रूप का होगा, जबकि  $a \neq 0$  और  $a, b, c$  अचर हों।

तीन घात वाले बहुपद को *त्रिघाती बहुपद (cubic polynomia l)* कहा जाता है। x में एक त्रिघाती बहुपद के कुछ उदाहरण $4x^3, 2x^3 + 1, 5x^3 + x^2, 6x^3 - x, 6 - x^3$  और  $2x^3 + 4x^2 + 6x + 7$  हैं। आपके विचार से एक चर में त्रिघाती बहुपद में कितने पद हो सकते<br>. हैं? अधिक से अधिक 4 पद हो सकते हैं। इन्हें  $ax^3 + bx^2 + cx + d$  के रूप में लिखा जा सकता है, जहाँ  $a \neq 0$  और  $a, b, c$  और  $d$  अचर हैं।

अभी आपने देखा है कि घात 1, घात 2 या घात 3 वाले बहुपद देखने में लगभग समान ही लगते हैं, तो क्या आप एक चर में, घात *n* वाला एक बहुपद लिख सकते हैं, जहाँ *n* कोई प्राकृत संख्या है? एक चर $x$  में, घात *n* वाला बहुपद निम्न रूप का एक व्यंजक होता है:

$$
a_n x^n + a_{n-1} x^{n-1} + \ldots + a_1 x + a_0
$$

जहां  $a_0, a_1, a_2, \ldots, a_n$  अचर है और  $a_n \neq 0$  है।

विशेष रूप मे, यदि  $a_{0} = a_{1} = a_{2} = a_{3} = \ldots = a_{n} = 0$  हो (सभी अचर शून्य हो), तो हमें **शून्य बहुपद (zero polynomial)** प्राप्त होता है, जिसे 0 से प्रकट किया जाता है। शून्य बहुपद की घात क्या होती है? शून्य बहुपद की घात *परिभाषित नहीं है*।

अभी तक हमने केवल एक चर वाले बहुपदों के बारे में अध्ययन किया है। हम एक से अधिक चरों वाले बहुपद भी प्राप्त कर सकते हैं। उदाहरण के लिए,  $x^2 + y^2 + xyz$  (जहाँ चर*्* $x$ *, y* और  $z$  हैं) तीन चरों में एक बहुपद है। इसी प्रकार,  $p^2 + q^{10} + r$  (जहाँ चर  $p$ ,  $q$  और  $r$  हैं),  $u^3 + v^2$  (जहाँ चर  $u$  और  $v$  हैं) क्रमश: तीन चरों और दो चरों में (वाले) बहुपद हैं। इस प्रकार के बहुपदों का विस्तार से अध्ययन हम बाद में करेंगे। है।<br>... =  $a_n = 0$  हो (सभी अचर शून्य हों), तो<br>ता है, जिसे 0 से प्रकट किया जाता है। शून्य<br>नै घात *परिभाषित नहीं* है।<br>पदों के बारे में अध्ययन किया है। हम एक<br>! हैं। उदाहरण के लिए,  $x^2 + y^2 + xyz$  (जहाँ<br>! इसी प्रकार,  $p^2 + q^{10} + r$ 

### **iz'ukoyh 2.1**

1. निम्नलिखित व्यंजकों में कौन-कौन एक चर में बहुपद हैं और कौन-कौन नहीं हैं? कारण के साथ अपने उत्तर दीजिए:

(i)  $4x^2 - 3x + 7$  (ii) *y*<sup>2</sup> (ii)  $y^2 + \sqrt{2}$ (iv)  $y + \frac{2}{y}$ 2 (v)  $x^{10} + y^3 + t^{50}$ *y* (*i*)  $x + y$ 

38 xf.kr  $2$ . निम्नलिखित में से प्रत्येक में  $x^2$  का गुणाक लिखिए $\colon$ (i)  $2 + x^2$ + *x* (ii) 2 –  $x^2 + x^2$ <sup>3</sup> (iii)  $\frac{\pi}{2}x^2 + x$  (iv)  $\sqrt{2}x - 1$ *x x* + (iv) 2 1 *x* - 3. 35 घात के द्विपद का और 100 घात के एकपदी का एक-एक उदाहरण दीजिए। 4. निम्नलिखित बहुपदों में से प्रत्येक बहुपद की घात लिखिए: (i)  $5x^3 + 4x^2$ + 7*x* (ii)  $4 - y^2$ (iii)  $5t - \sqrt{7}$  (iv) 3 5. बताइए कि निम्नलिखित बहुपदों में कौन-कौन बहुपद रैखिक हैं, कौन-कौन द्विघाती हैं और कौन-कौन त्रिघाती हैं:  $(i)$   $x^2$  $(iii) x - x^3$ 3 (iii)  $y + y^2$  $(iv) 1 + x$ (v)  $3t$  (vi)  $r^2$ 2 (vii)  $7x^3$ 2.3 **बहुपद** के शून्यक निम्नलिखित बहुपद लीजिए:  $p(x) = 5x^3 - 2x^2 + 3x - 2$ यदि  $p(x)$  में सर्वत्र x के स्थान पर 1 प्रतिस्थापित करें, तो हमें यह प्राप्त होता है:  $p(1) = 5 \times (1)^3 - 2 \times (1)^2 + 3 \times (1) - 2$  $= 5 - 2 + 3 - 2$  $= 4$ अत:, हम यह कह सकते हैं कि  $x = 1$  पर  $p(x)$  का मान 4 है। इसी प्रकार,  $p(0) = 5(0)^3 - 2(0)^2 + 3(0) - 2$  $=-2$ क्या आप  $p(-1)$  ज्ञात कर सकते हैं? **उदाहरण 2 : चरों के दिए गए मान पर नीचे दिए गए प्रत्येक बहुपद का मान ज्ञात कीजिए:** (i)  $x = 1$  पर  $p(x) = 5x^2 - 3x + 7$  का मान (ii)  $y = 2 \, \text{Tr} \, q(y) = 3y^3$  $x$ ) = 5 $x$ <sup>3</sup> - 2 $x$ <sup>2</sup> + 3 $x$  -<br>  $\mp$  1 प्रतिस्थापित करें,<br>
1) = 5 × (1)<sup>3</sup> - 2 × (1<br>
= 5 - 2 + 3 - 2<br>
= 4<br>
कि  $x = 1$  पर  $p(x)$  का<br>
- 2(0)<sup>2</sup> + 3(0) - 2<br>
5 - 3 $x + 7$  का मान<br>
- 3 $x + 7$  का मान<br>
- 4 $y + \sqrt{1}$  का मान<br>
+ 5 $t$ (iii) *t = a* ij *p*(*t*) = 4*<sup>t</sup>* 4 + 5*t* 3 – *t* 2 + 6 dk eku

हल : (i)  $p(x) = 5x^2 - 3x + 7$ 

cgqin 39

 $x = 1$  पर बहुपद  $p(x)$  का मान यह होता है:  $p(1) = 5(1)^2 - 3(1) + 7$  $= 5 - 3 + 7 = 9$ (ii)  $q(y) = 3y^3$ र *p*(x) का मान यह होता है:<br>
(1) = 5(1)<sup>2</sup> – 3(1) + 7<br>
= 5 – 3 + 7 = 9<br>
– 4y +  $\sqrt{1}$ <br>
z *q*(y) का मान यह होता है:<br>
(2) = 3(2)<sup>3</sup> – 4(2) +  $\sqrt{1}$  = 24 – 8 +  $\sqrt{1}$  = 16 +  $\sqrt{1}$ <br>
+ 5*t*<sup>3</sup> – *t*<sup>2</sup> + 6<br>
z *p*(*t*) का *y* = 2 पर बहुपद *q*(*y*) का मान यह होता है:  $q(2) = 3(2)^3 - 4(2) + \sqrt{1} = 24 - 8 + \sqrt{1} = 16 + \sqrt{1}$ मान यह होता है:<br>— 3(1) + 7<br>— 3(1) + 7<br>— 4(2) + 7 = 9<br>— मान यह होता है:<br>— 4(2) +  $\sqrt{1}$  = 24 – 8 +  $\sqrt{1}$  = 16 +  $\sqrt{1}$ <br>6<br>नान यह होता है:<br>"+ + 5 $a$ <sup>3</sup> –  $a$ <sup>2</sup> + 6<br>- 1 लीजिए। (iii)  $p(t) = 4t^4 + 5t^3 - t^2 + 6$  $t = a$  पर बहुपद  $p(t)$  का मान यह होता है:  $p(a) = 4a^4 + 5a^3 - a^2 + 6$ अब बहुपद  $p(x) = x - 1$  लीजिए।  $p(1)$  क्या है? ध्यान दीजिए कि  $p(1) = 1 - 1 = 0$  है। क्योंकि  $p(1) = 0$  है, इसलिए हम यह कहते हैं कि 1, बहुपद  $p(x)$  का एक *शून्यक* 

 $(zero)$  है। इसी प्रकार, आप यह देख सकते हैं कि 2,  $q(x)$  का एक *शून्यक* है, जहाँ

 $q(x) = x - 2$  है।

व्यापक रूप में, हम यह कहते हैं कि बहुपद  $p(x)$ का शून्यक एक ऐसी संख्या  $c$  है *कि*  $p(c) = 0$  हो।

इस बात की ओर आपने अवश्य ध्यान दिया होगा कि बहुपद  $(x - 1)$  का शून्यक इस बह़पद को 0 के समीकृत करके प्राप्त किया जाता है। अर्थात्  $x - 1 = 0$ , जिससे $x = 1$  प्राप्त होता है। तब हम कहते हैं कि  $p(x) = 0$  एक बहुपद समीकरण है और 1 इस बहुपद समीकरण  $p(x) = 0$  का एक मूल है। अत: हम यह कहते हैं कि 1, बहुपद  $x - 1$  का शून्यक है या यह बहुपद समीकरण $x - 1 = 0$  का एक *मूल (root*) है।

अब अचर बहुपद 5 लीजिए। क्या आप बता सकते हैं कि इसका शून्यक क्या है? इस बहुपद का कोई शून्यक नहीं है, क्योंकि 5 $x^0$  में  $x$  के स्थान पर किसी भी संख्या को प्रतिस्थापित करने पर हमें 5 ही प्राप्त होता है। वस्तुत:, *एक शून्येतर अचर बहुपद का कोई शून्यक नहीं होता। अ*ब प्रश्न उठता है कि शून्य बहुपद के शून्यकों के बारे में क्या कहा जाए। परंपरा के अनुसार *प्रत्येक वास्तविक संख्या शून्य बहुपद का एक शून्यक होती है।* 

**उदाहरण 3 : जाँ**च कीजिए कि –2 और 2 बहुपद  $x + 2$  के शून्यक हैं या नहीं। **हल:** मान लीजिए  $p(x) = x + 2$ तब  $p(2) = 2 + 2 = 4$ ,  $p(-2) = -2 + 2 = 0$ अत:  $-2$  बहुपद  $x$  + 2 का एक शून्यक है, परन्तु 2 बहुपद  $x$  + 2 का शून्यक नहीं है। <u>उदाहरण 4 : बहु</u>पद  $p(x) = 2x + 1$  का एक शून्यक ज्ञात कीजिए। <mark>हल :</mark>  $p(x)$  का शून्यक ज्ञात करना वैसा ही है जैसा कि समीकरण  $p(x) = 0$ को हल करना। अब $2x + 1 = 0$  से हमें  $x = -\frac{1}{2}$  प्राप्त होता है।  $\frac{1}{2}$  प्राप्त होता है।<br>2 अत $:$ ,  $-\frac{1}{\varsigma}$  बहुपद  $2x+1$  का एक शून्यक है।  $\frac{1}{2}$  बहुपद 2 $x$  + 1 का एक शून्यक है।<br>2 अब, यदि  $p(x) = ax + b, a \neq 0$  एक रैखिक बहुपद हो, तो हम इस  $p(x)$  का शून्यक किस प्रकार ज्ञात कर सकते हैं? उदाहरण 4 से आपको इसका कुछ संकेत मिल सकता है। बहुपद  $p(x)$  का शून्यक ज्ञात करने का अर्थ है बहुपद समीकरण  $p(x) = 0$  को हल करना। अब  $p(x) = 0$  का अर्थ है  $ax + b = 0, a \neq 0$ अत:,  $ax = -b$ अर्थात् $x = -\frac{b}{x}$ *b a* अत:, $x = -\frac{b}{a}$  ही केवल  $p(x)$  का शून्यक है, अर्थात् *रैखिक बहुपद का एक और केवल* एक शून्यक होता है। अब हम यह कह सकते हैं कि 1,  $x - 1$  का केवल एक शून्यक है और $-2, x + 2$  का केवल एक शून्यक है। <mark>उदाहरण 5 :</mark> सत्यापित कोजिए कि 2 और 0 बहुपद $x^2 - 2x$  के शून्यक हैं। **gy :** eku yhft, *p*(*x*) = *x*  $2^2-2x$ तब  $p(2) = 2^2 - 4 = 4 - 4 = 0$ और  $p(0) = 0 - 0 = 0$ 

#### बहुपद $\begin{array}{|c|c|c|c|c|c|}\hline \texttt{c}} & \texttt{41} \end{array}$

vr%] 2 vkSj 0 nksuksa gh cgqin *x* 2 – 2*x* osQ 'kwU;d gSaA vkb, vc ge vius izs{k.kksa dh lwph cuk,¡%

- 1. आवश्यक नहीं है कि बहुपद का शून्यक शून्य ही हो।
- 2. 0, बहुपद का एक शून्यक हो सकता है।
- 3. प्रत्येक रैखिक बहुपद का एक और केवल एक शून्यक होता है।
- 4. एक बहुपद के एक से अधिक शुन्यक हो सकते हैं।

#### **<u>uyनावली 2.2</u>**

1. निम्नलिखित पर बहुपद 
$$
5x - 4x^2 + 3
$$
 के मान ज्ञात कोजिए:

(i) 
$$
x = 0
$$
 (ii)  $x = -1$  (iii)  $x = 2$ 

- 2. निम्नलिखित बहुपदों में से प्रत्येक बहुपद के लिए  $p(0), p(1)$ और  $p(2)$ ज्ञात कीजिए:
	- (i)  $p(y) = y^2$  $-y+1$  (ii)  $p(t) = 2 + t + 2t^2 - t^3$ (iii)  $p(x) = x^3$  $j(x)$   $p(x) = (x - 1)(x + 1)$
- 3. सत्यापित कीजिए कि दिखाए गए मान निम्नलिखित स्थितियों में संगत बहुपद के शून्यक हैं:
- (i)  $p(x) = 3x + 1; x = -\frac{1}{2}$  (ii)  $p(x) = 5x \pi; x = \frac{4}{5}$  $\frac{1}{3}$  (ii)  $p(x) = 5x - \pi$ ;  $x = \frac{4}{5}$ 5 (iii)  $p(x) = x^2$ (iv)  $p(x) = (x + 1)(x - 2);$   $x = -1, 2$ (v)  $p(x) = x^2$ (vi)  $p(x) = lx + m; x = -\frac{m}{l}$ *l* – 1; *x* = 1 2 प्रश्नावली 2.2<br>
5x – 4x<sup>2</sup> + 3 के मान ज्ञात कीजिए:<br>
1) x = –1 (iii) x = 2<br>
1) x = -1 (iii) x = 2<br>
(ii) p(t) = 2 + t + 2r<sup>2</sup> – t<sup>3</sup><br>
(iv) p(x) = (x – 1) (x + 1)<br>
and ring and the set of the set of the set of the set of th

 $(vii) p(x) = 3x^2$ 2 a set of  $\sim$  2 a set of  $\sim$  2 a set of  $\sim$  2 a set of  $\sim$  3 a set of  $\sim$  3 a set of  $\sim$  3 a set of  $\sim$  3 a set of  $\sim$  3 a set of  $\sim$  3 a set of  $\sim$  3 a set of  $\sim$  3 a set of  $\sim$  3 a set of  $\sim$  3 a set of  $\sim$ 

4. निम्नलिखित स्थितियों में से प्रत्येक स्थिति में बहुपद का शून्यक ज्ञात कीजिए :

(i)  $p(x) = x + 5$  (ii)  $p(x) = x - 5$  (iii)  $p(x) = 2x + 5$ (iv)  $p(x) = 3x - 2$  (v)  $p(x) = 3x$  (vi)  $p(x) = ax$ ;  $a \ne 0$ (vii)  $p(x) = cx + d$ ;  $c \neq 0$ , *c*, *d* वास्तविक संख्याएँ हैं।

### **2.4 शेषफल प्रमेय**

आइए हम दो संख्याएँ 15 और 6 लें। आप जानते हैं कि जब हम 15 को 6 से भाग देते हैं, तो हमें भागफल 2 और शेषफल 3 प्राप्त होता है। क्या आप जानते हैं कि इस तथ्य को किस प्रकार व्यक्त किया जाता है? हम 15 को इस रूप में लिखते हैं:

 $15 = (2 \times 6) + 3$ 

हम यहाँ देखते हैं कि शेषफल 3 भाजक 6 से कम है। इसी प्रकार, यदि हम 12 को 6 से भाग दें. तो हमें प्राप्त होता है:

$$
12 = (2 \times 6) + 0
$$

यहाँ पर शेषफल क्या है? यहाँ पर शेषफल शून्य है। हम यह कहते हैं कि 6, 12 का एक गुणनखंड (factor) है या 12, 6 का एक गुणज (multiple) है।

अब प्रश्न यह उठता है कि क्या हम एक बहुपद को दूसरे बहुपद से भाग दे सकते हैं? आइए सबसे पहले हम इसे हल करने का प्रयास करें और यह तब करें जबकि भाजक एक एकपदी हो।

अत: आइए हम बहुपद  $2x^3 + x^2 + x$  को एकपदी x से भाग दें।

$$
(2x3 + x2 + x) \div x = \frac{2x3}{x} + \frac{x}{x} + \frac{x}{x}
$$

$$
= 2x2 + x + 1
$$

यहाँ आप यह देख सकते हैं कि  $2x^3 + x^2 + x$  के प्रत्येक पद में x सर्वनिष्ठ है। अत: हम  $2x^3 + x^2 + x$  को  $x(2x^2 + x + 1)$  के रूप में लिख सकते हैं।

तब हम यह कहते हैं कि x और  $2x^2 + x + 1$  बहुपद  $2x^3 + x^2 + x$  के गुणनखंड हैं, और  $2x^3 + x^2 + x$ , x का एक गुणज है और  $2x^2 + x + 1$  का भी एक गुणज है। बहुपदों  $3x^2 + x + 1$  और  $x$  का एक अन्य युग्म लीजिए।

यहाँ  $(3x^2 + x + 1) \div x = (3x^2 \div x) + (x \div x) + (1 \div x) \xi$ 

हम देखते हैं कि 1 को  $x$  से भाग देने पर हमें एक बहुपद प्राप्त नहीं हो सकता। अत: इस स्थिति में हम रुक जाते हैं और देखते हैं कि शेषफल 1 है। अत:

$$
3x^2 + x + 1 = \{(3x + 1) \times x\} + 1
$$

यहाँ भागफल  $3x + 1$  है और शेषफल 1 है। क्या आप यह सोच सकते हैं कि  $x$  बहुपद  $3x^2 + x + 1$  का एक गुणनखंड है? क्योंकि शेषफल शून्य नहीं है, इसलिए यह गुणनखंड नहीं है।

आइए अब हम एक बहुपद को एक-दूसरे शून्येतर बहुपद से भाग दें।

File Name: C:\Computer Station\Math-IX (Hindi)\Chapter\Chap-1\Chap-1.PM65

 $\Delta$ 

<u>उदाहरण 6:  $p(x)$ </u> को  $g(x)$  से भाग दीजिए, जहाँ  $p(x) = x + 3x^2 - 1$  और  $g(x) = 1 + x$  है। हल : हम भाग देने के प्रक्रम को निम्नलिखित चरणों में करते हैं:

चरण 1: भाज्य  $x + 3x^2 - 1$  और भाजक  $(1 + x)$  को मानक रूप में लिखते हैं, अर्थात् पदों को उनकी घातों के अवरोही क्रम (descending order) में लिखते हैं।

अत: भाज्य : 
$$
3x^2 + x - 1
$$
, भाजक :  $x + 1$ 

चरण 2: हम भाज्य के पहले पद को भाजक के  $\frac{3x^2}{x}$  = 3x = भागफल का पहला पद पहले पद से भाग देते हैं, अर्थात् हम $3x^2$  को  $x$  से भाग देते हैं और हमें  $3x$  प्राप्त होता है। यह भागफल का पहला पद होता है।

चरण 3 : हम भाजक को भागफल के पहले पद से गुणा करते हैं और इस गुणनफल को भाज्य से घटा देते हैं, अर्थात् हम $x + 1$  को 3x से गुणा करते हैं और गुणनफल  $3x^2 + 3x$  को भाज्य  $3x^2 + x - 1$  से घटाते हैं। इससे हमें शेषफल  $-2x-1$  प्राप्त होता है।

$$
\begin{array}{r} 3x \\ x+1 \overline{\smash)3x^2 + x-1} \\ 3x^2 + 3x \\ \underline{- \phantom{0} -} \\ -2x-1 \end{array}
$$

नया भागफल  $= 3x - 2$ 

चरण 4: हम शेषफल  $-2x - 1$  को नया भाज्य मान लेते हैं। भाजक वही बना रहता  $\frac{-\hat{x}}{x} = -2$ है। चरण 2 को पुन: लागू करने पर, हमें = भागफल का दूसरा पद भागफल का अगला पद प्राप्त होता है। अर्थात् (नए) भाज्य के पहले पद $-2x$  को भाजक के पहले पद $x$ से भाग देते हैं और हमें - 2 प्राप्त होता है। इस तरह, भागफल का दूसरा पद  $-2$  है।

चरण 5: हम भाजक को भागफल के दूसरे पद से गुणा करते हैं और इस गुणनफल को भाज्य से घटाते हैं। अर्थात् हम  $x + 1$  को  $-2$  से गुणा करते हैं और गुणनफल $-2x-2$ को भाज्य  $-2x-1$  से घटाते हैं। इससे शेषफल के रूप में हमें 1 प्राप्त होता है।

$$
\begin{array}{c|c}\n(x+1)(-2) & -2x-1 \\
=-2x-2 & -2 \\
 & + & + \\
\hline\n & + & + \\
\hline\n & + & + \\
\hline\n & + & + & + \\
\hline\n & + & + & + \\
\hline\n & + & + & + \\
\hline\n & + & + & + \\
\hline\n & + & + & + \\
\hline\n & + & + & + & + \\
\hline\n & + & + & + & + \\
\hline\n & + & + & + & + \\
\hline\n & + & + & + & + & + \\
\hline\n & + & + & + & + & + \\
\hline\n & + & + & + & + & + \\
\hline\n & + & + & + & + & + & + \\
\hline\n & + & + & + & + & + & + \\
\hline\n & + & + & + & + & + & + \\
\hline\n & + & + & + & + & + & + \\
\hline\n & + & + & + & + & + & + \\
\hline\n & + & + & + & + & + & + \\
\hline\n & + & + & + & + & + & + \\
\hline\n & + & + & + & + & + & + & + \\
\hline\n & + & + & + & + & + & + & + \\
\hline\n & + & + & + & + & + & + & + \\
\hline\n & + & + & + & + & + & + & + \\
\hline\n & + & + & + & + & + & + & + \\
\hline\n & + & + & + & + & + & + & + \\
\hline\n & + & + & + & + & + & + & + \\
\hline\n & + & + & + & + & + & + & + \\
\hline\n & + & + & + & + & + & + & + & + \\
\hline\n & + & + & + & + & + & + & + & + \\
\hline\n & + & + & + & + & + & + & + & + \\
\hline\n & + & + & + & + & + & + & + & + & + \\
\hline\n & + & + & + & + & + & + & + & + & + \\
\hline\n & + & + & + & + & + & + & + & + & + \\
\hline\n & + & + & + & + & + & + & + & + & + \\
\hline\n & + & + & + & + & + & + & + & + & + \\
\hline\n & + & + & + & + & + & + & + & + & + \\
\hline\n\end{array}
$$

यह प्रक्रम हम तब तक करते रहते हैं जब तक कि नए भाज्य की घात भाजक की घात से कम नहीं हो जाती। इस चरण पर, भाज्य शेषफल हो जाता है और भागफलों के योगफल से हमें पूर्ण भागफल प्राप्त हो जाता है।

चरण 6: इस तरह पूरा भागफल  $3x - 2$  है और शेषफल 1 है। आइए हम देखें कि पूरे प्रक्रम में हमने क्या-क्या किया है।

$$
3x-2
$$
\n
$$
x + 1 \overline{\smash)3x^2 + x - 1}
$$
\n
$$
3x^2 + 3x
$$
\n
$$
-2x - 1
$$
\n
$$
-2x - 2
$$
\n
$$
1
$$

ध्यान दीजिए कि  $3x^2 + x - 1 = (x + 1)(3x - 2) + 1$ 

अर्थात् भाज्य = (भाजक  $\times$ भागफल ) + शेषफल

व्यापक रूप में, यदि  $p(x)$  और  $g(x)$  ऐसे दो बहुपद हों कि  $p(x)$  की घात  $\geq g(x)$  की घात और  $g(x) \neq 0$  है, तो हम ऐसे बहुपद  $g(x)$  और  $r(x)$  प्राप्त कर सकते हैं जिससे कि

$$
p(x) = g(x)q(x) + r(x),
$$

जहाँ  $r(x) = 0$ या  $r(x)$  की घात $\lt g(x)$  की घात। यहाँ हम कह सकते हैं कि  $p(x)$  को  $g(x)$ से भाग देने पर भागफल  $q(x)$  और शेषफल  $r(x)$  प्राप्त होता है।

ऊपर के उदाहरण में, भाजक एक रैखिक बहुपद था। ऐसी स्थिति में आइए हम देखें कि शेषफल और भाज्य के कुछ मानों में कोई संबंध है या नहीं।

 $p(x) = 3x^2 + x - 1$  में  $x \overline{a}$  के स्थान पर -1 प्रतिस्थापित करने पर, हमें यह प्राप्त होता है:

$$
p(-1) = 3(-1)^2 + (-1) - 1 = 1
$$

अत:  $p(x) = 3x^2 + x - 1$  को  $(x + 1)$  से भाग देने पर जो शेषफल प्राप्त होता है, यह वही होता है जो कि बहुपद  $(x + 1)$  के शून्यक, अर्थात् -1 पर बहुपद  $p(x)$  का मान होता है। आइए हम कुछ अन्य उदाहरण लें।

<u>उदाहरण 7 : 3 $x^4 - 4x^3 - 3x - 1$  को  $x - 1$  से भाग दीजिए।</u> हल: लंबे भाग से हमें यह प्राप्त होता है :

$$
3x3-x2-x-4
$$
  
\nx-1
$$
3x4-4x3-3x-1
$$
  
\n
$$
3x4+3x3
$$
  
\n
$$
-x3 -3x-1
$$
  
\n
$$
+ x3 + x2
$$
  
\n
$$
-x2-3x-1
$$
  
\n
$$
-x2-1
$$
  
\n
$$
-4x-1
$$
  
\n
$$
-4x+4
$$
  
\n
$$
-5
$$

यहाँ शेषफल – 5 है। अब $x - 1$  का शून्यक 1 है। अत:  $p(x)$  में  $x = 1$  रखने पर हम यह पाते हैं कि

$$
p(1) = 3(1)^{4} - 4(1)^{3} - 3(1) - 1
$$

$$
= 3 - 4 - 3 - 1
$$

$$
= -5, \overrightarrow{9} \quad \overrightarrow{1} \quad \overrightarrow{8} \quad \overrightarrow{8} \quad \overrightarrow{1} \quad \overrightarrow{1} \quad \overrightarrow{1} \quad \overrightarrow{1}
$$

<u>उदाहरण  $8: p(x) = x^3 + 1$  को  $x + 1$  से भाग देने पर प्राप्त शेषफल ज्ञात कोजिए।</u> **हल** : लंबे भाग से,

$$
\begin{array}{r} x^2 - x + 1 \\ x^3 + 1 \\ \underline{x^3 + x^2} \\ -x^2 + 1 \\ \underline{+x^2 + x} \\ x + 1 \\ \underline{-x + 1} \\ -x + 1 \\ \underline{-x + 1} \\ 0 \end{array}
$$

#### गणित

अत:. हमें शेषफल 0 प्राप्त होता है। यहाँ  $p(x) = x^3 + 1$  है और  $x + 1 = 0$  का मूल  $x = -1$  है। अत:  $p(-1) = (-1)^3 + 1$  $=-1+1$  $= 0.$ 

जो वास्तविक रूप से भाग देने पर प्राप्त शेषफल के बराबर है।

क्या यह एक बहुपद को एक रैखिक बहुपद से भाग देने पर प्राप्त शेषफल ज्ञात करने की एक सरल विधि नहीं है? अब हम इस तथ्य को निम्नलिखित प्रमेय के रूप में प्रस्तत करेंगे। हम यहाँ इस प्रमेय की उपपत्ति देकर यह भी दिखाएँगे कि यह प्रमेय सत्य क्यों है।

शेषफल प्रमेय: मान लीजिए  $p(x)$  एक से अधिक या एक के बराबर घात वाला एक बहुपद है और मान लीजिए  $a$  कोई वास्तविक संख्या है। यदि  $p(x)$  को रैखिक बहुपद  $x-a$  से भाग दिया जाए, तो शेषफल  $p(a)$  होता है।

उपपत्ति : मान लीजिए  $p(x)$  एक या एक से अधिक घात वाला एक बहुपद है और मान लीजिए कि जब  $p(x)$ को  $x-a$  से भाग दिया जाता है, तो भागफल $q(x)$ होता है और शेषफल  $r(x)$  होता है। अर्थात्

 $p(x) = (x - a) q(x) + r(x)$ 

क्योंकि  $x - a$  की घात 1 है और  $r(x)$  की घात  $x - a$  की घात से कम है, इसलिए  $r(x)$ की घात=0 है। इसका अर्थ यह है कि  $r(x)$ एक अचर है। मान लीजिए यह अचर  $r$  है। अत:, x के प्रत्येक मान के लिए  $r(x) = r^{\frac{3}{6}}$ । इसलिए.  $p(x) = (x - a) q(x) + r$ विशेष रूप से, यदि $x = a$ , तो इस समीकरण से हमें यह प्राप्त होता है:  $p(a)$ 

$$
p(a) = (a - a) q(a) + r
$$
  
- r

इस तरह प्रमेय सिद्ध हो जाती है।

आइए हम इस परिणाम को एक अन्य उदाहरण पर लागू करें।

<u>उदाहरण 9 :  $x^4 + x^3 - 2x^2 + x + 1$  को  $x - 1$  से भाग देने पर प्राप्त शेषफल ज्ञात कोजिए।</u>  $p(x) = x^4 + x^3 - 2x^2 + x + 1$  है और  $x - 1$  का शून्यक 1 है। **हल**: यहाँ

File Name: C:\Computer Station\Math-IX (Hindi)\Chapter\Chap-1\Chap-1.PM65

बहुपद

$$
p(1) = (1)^4 + (1)^3 - 2(1)^2 + 1 + 1 = 2
$$

अत: शेषफल प्रमेय के अनुसार  $x^4 + x^3 - 2x^2 + x + 1$  को  $(x - 1)$  से भाग देने पर शेषफल 2 प्राप्त होता है।

उदाहरण 10: जाँच कीजिए कि बहुपद  $q(t) = 4t^3 + 4t^2 - t - 1$ ,  $2t + 1$  का एक गुणज है। हल : जैसा कि आप जानते हैं कि  $q(t)$  बहुपद 2t + 1 का गुणज केवल तब होगा जबकि  $2t + 1$  से  $q(t)$  को भाग देने पर कोई शेष न बचता हो। अब  $2t + 1 = 0$  लेने पर हमें यह प्राप्त होता है:

$$
t = -\frac{1}{2}
$$
\n
$$
\text{snr}, \qquad q\left(-\frac{1}{2}\right) = 4\left(-\frac{1}{2}\right)^3 + \left(4\frac{1}{2}^2 - \right) - \left(\frac{1}{2} + \right) - \left(-\frac{1}{2}\right) = -\frac{1}{2} + 1\frac{1}{2} + \frac{1}{2} = 0
$$

अत:,  $q(t)$  को 2t + 1 से भाग देने पर प्राप्त शेषफल 0 है। अत:, 2t + 1 दिए हुए बहुपद  $q(t)$  का एक गुणनखंड है अर्थात्  $q(t)$ , 2t + 1 का एक गुणज है।

#### $72.3$

1.  $x^3 + 3x^2 + 3x + 1$  को निम्नलिखित से भाग देने पर शेषफल ज्ञात कीजिए:

(i) 
$$
x + 1
$$
 (ii)  $x - \frac{1}{2}$  (iii) x (iv)  $x + \pi$  (v)  $5 + 2x$ 

- 2.  $x^3 ax^2 + 6x a$  को  $x a$  से भाग देने पर शेषफल ज्ञात कीजिए।
- 3. जाँच कीजिए कि  $7 + 3x$ ,  $3x^3 + 7x$  का एक गुणनखंड है या नहीं।

## 2.5 बहुपदों का गुणनखंडन

आइए अब हम ऊपर के उदाहरण 10 की स्थिति पर ध्यानपूर्वक विचार करें। इसके अनुसार, क्योंकि शेषफल  $q\!\left(-\frac{1}{2}\right)=0$  है, इसलिए 2t + 1,  $q(t)$  का एक गुणनखंड है। अर्थात् किसी बहुपद  $g(t)$  के लिए,

 $q(t) = (2t + 1) g(t)$  होता है।

यह नीचे दिए हुए प्रमेय की एक विशेष स्थिति है:

गुणनखंड प्रमेय: यदि  $p(x)$ घात  $n \ge 1$  वाला एक बहुपद हो और  $a$  कोई वास्तविक संख्या हो, तो

(i)  $x - a$ ,  $p(x)$  का एक गुणनखंड होता है, यदि  $p(a) = 0$  हो, और

(ii)  $p(a) = 0$  होता है, यदि  $x - a$ ,  $p(x)$  का एक गुणनखंड हो।

यह वस्तुत: शेषफल प्रमेय से तुरन्त प्राप्त हो जाती है। परंतु यहाँ हम इसे सिद्ध नहीं करेंगे। फिर भी इसका हम यदा-कदा प्रयोग करते रहेंगे. जैसा कि आगे के उदाहरणों में दिखाया गया है।

उदाहरण 11: जाँच कीजिए कि  $x + 2$  बहुपदों  $x^3 + 3x^2 + 5x + 6$  और  $2x + 4$  का एक गुणनखंड है या नहीं।

हल :  $x + 2$  का शून्यक -2 है। मान लीजिए

 $p(x) = x^3 + 3x^2 + 5x + 6$  और  $s(x) = 2x + 4$  $p(-2) = (-2)^3 + 3(-2)^2 + 5(-2) + 6$ तब.  $=-8+12-10+6$  $= 0$ 

अत: गुणनखंड प्रमेय (Factor Theorem) के अनुसार  $x + 2$ ,  $x^3 + 3x^2 + 5x + 6$  का एक गुणनखंड है।

$$
\mathbf{G}(-2) = 2(-2) + 4 = 0
$$

अत: x + 2, 2x + 4 का एक गुणनखंड है। वास्तव में, गुणनखंड प्रमेय लागू किए बिना ही आप इसकी जाँच कर सकते हैं, क्योंकि  $2x + 4 = 2(x + 2)$  है।

<u>उदाहरण 12</u>: यदि  $x - 1$ ,  $4x^3 + 3x^2 - 4x + k$  का एक गुणनखंड है, तो  $k$  का मान ज्ञात कोजिए।

हल: क्योंकि  $x - 1$ ,  $p(x) = 4x^3 + 3x^2 - 4x + k$  का एक गुणनखंड है, इसलिए

$$
p(1) = 0 \text{ or } p(1) = 4(1)^3 + 3(1)^2 - 4(1) + k
$$
344,

#### cgqin 49

इसलिए  $4 + 3 - 4 + k = 0$ 

अर्थात्  $k=-3$ 

अब हम घात 2 और घात 3 के कुछ बहुपदों के गुणनखंड ज्ञात करने के लिए गुणनखंड प्रमेय का प्रयोग करेंगे।

आप  $x^2 + lx + m$  जैसे द्विघाती बहुपद के गुणनखंडन से परिचित हैं। आपने मध्य पद *k* को  $ax + bx$  में इस प्रकार विभक्त करके कि  $ab = m$  हो, गुणनखंडन किया था। तब  $x^2 + lx + m = (x + a) (x + b)$  प्राप्त हुआ था। अब हम  $ax^2 + bx + c$ , जहाँ  $a \neq 0$  और  $a$ ,  $b, c$  अचर हैं, के प्रकार के द्विघाती बहुपदों का गुणनखंडन करने का प्रयास करेंगे।

मध्य पद को विभक्त करके बहुपद  $ax^2 + bx + c$  का गुणनखंडन निम्न प्रकार से होता है:

मान लीजिए इसके गुणनखंड $(px + q)$  और  $(rx + s)$  हैं। तब,

 $ax^2 + bx + c = (px + q)(rx + s) = pr x^2 + (ps + qr) x + qs$  $x^2$  के गुणांकों की तुलना करने पर, हमें  $a = pr$  प्राप्त होता है। इसी प्रकार*, x* के गुणांकों की तुलना करने पर, हमें  $b = ps + qr$  प्राप्त होता है। साथ ही, अचर पदों की तुलना करने पर, हमें  $c = qs$  प्राप्त होता है।

इससे यह पता चलता है कि  $b$  दो संख्याओं  $p_s$  और  $q_r$  का योगफल है, जिनका गुणनफल  $(ps)(qr) = (pr)(qs) = ac$  है। अत:  $ax^2 + bx + c$  का गुणनखंडन करने के लिए, हम  $b$  को ऐसी दो संख्याओं के योगफल के रूप में लिखते हैं जिनका गुणनफल  $ac$  हो। यह तथ्य नीचे दिए गए उदाहरण 13 से स्पष्ट हो जाएगा।

<u>उदाहरण 13 :</u> मध्य पद को विभक्त करके तथा गुणनखंड प्रमेय का प्रयोग करके  $6x^2 + 17x + 5$  का गुणनखंडन कोजिए।

 $\frac{1}{6}$ ल 1 : (मध्य पद को विभक्त करके) : यदि हम ऐसी दो संख्याएँ  $p$  और  $q$  ज्ञात कर सकते हों जिससे कि

*p* + *q* = 17 और *pq* = 6 × 5 = 30 हो, तो हम गुणनखंड प्राप्त कर सकते हैं। अत: आइए हम 30 के गुणनखंड-युग्मों को ढूढ़ें। कुछ युग्म 1 और 30, 2 और 15, 3 और  $10.5$  और 6 हैं।

इन युग्मों में, हमें 2 और 15 के युग्म से  $p + q = 17$  प्राप्त होगा।

अत: 6x<sup>2</sup> + 17x + 5 = 6x<sup>2</sup> + (2 + 15)x + 5  
\n= 6x<sup>2</sup> + 2x + 15x + 5  
\n= 2x(3x + 1) + 5(3x + 1)  
\n= (3x + 1) (2x + 5)  
\n
$$
6x^{2} + 17x + 5 = 6\left(x^{2} + \frac{1}{6}x^{2}\right)\frac{5}{6} = 6 p(x),
$$
 मान लीजिए। यदि *a* और *b*, *p(x)*  
\nके शून्यक हों, तो 6x<sup>2</sup> + 17x + 5 = 6(x - a) (x - b) है। अत:  $ab = \frac{5}{6}$  होगा। आइए हम  
\n*a* और *b* के लिए कुछ संभावनाएँ देखें। ये ±  $\frac{1}{2}$ , ±  $\frac{1}{3}$ , ±  $\frac{5}{3}$ , ±  $\frac{5}{2}$ , ± 1 हो सकते हैं। अब,  
\n
$$
p\left(\frac{1}{2} = \frac{1}{4} - \frac{1}{6} + \frac{7}{2}\right) + \frac{5}{6} \neq 0
$$
है। परन्
$$
p\left(\frac{-1}{3}\right) = 0
$$
है। अत:
$$
\left(x + \frac{1}{3}\right), p(x)
$$
का एक  
\nगुणनखंड है। इसी प्रकार, जाँच करके आप यह ज्ञात कर सकते हैं कि 
$$
\left(x + \frac{3}{2}\right), p(x)
$$
का एक  
गुणनखंड है।

3737: 
$$
6x^2 + 17x + 5 = 6\left(x + \frac{1}{3}x\left(\frac{5}{2}\right)\right)
$$

$$
= 6\left(\frac{3x + 1}{3}\right) \frac{x}{2} \frac{x}{2}
$$

$$
= (3x + 1)(2x + 5)
$$

इस उदाहरण के लिए, विभक्त करने की विधि का प्रयोग अधिक प्रभावशाली है। फिर भी, आइए हम एक और उदाहरण लें।

उदाहरण 14: गुणनखंड प्रमेय की सहायता से  $y^2 - 5y + 6$  का गुणनखंडन कीजिए। हल: मान लीजिए  $p(y) = y^2 - 5y + 6$  है। अब, यदि  $p(y) = (y - a)(y - b)$  हो, तो हम जानते हैं कि इसका अचर पद ab होगा। अत: ab = 6 है। इसलिए,  $p(y)$  के गुणनखंड प्राप्त करने के लिए हम 6 के गुणनखंड ज्ञात करते हैं।  $6$  के गुणनखंड 1, 2 और 3 हैं।

अब, 
$$
p(2) = 2^2 - (5 \times 2) + 6 = 0
$$

#### cgqin 51

इसलिए  $y - 2$ ,  $p(y)$  का एक गुणनखंड है। साथ ही,  $p(3) = 3^2 - (5 \times 3) + 6 = 0$ इसलिए,  $y - 3$  भी  $y^2 - 5y + 6$  का एक गुणनखंड है। अत:,  $y^2 - 5y + 6 = (y - 2)(y - 3)$ ध्यान दीजिए कि मध्य पद $-5y$  को विभक्त करके भी  $y^2 - 5y + 6$ का गुणनखंडन किया जा सकता है। आइए अब हम त्रिघाती बहुपदों का गुणनखंडन करें। यहाँ प्रारंभ में विभक्त-विधि अधिक उपयोगी सिद्ध नहीं होगी। हमें पहले कम से कम एक गुणनखंड ज्ञात करना आवश्यक होता है, जैसा कि आप नीचे के उदाहरण में देखेंगे। उदाहरण  $15 : x^3 - 23x^2 + 142x - 120$  का गुणनखंडन कौजिए। हल : मान) लीजिए  $p(x) = x^3 - 23x^2 + 142x - 120$  है। अब हम-120 के सभी गुणनखंडों का पता लगाएँगे। इनमें कुछ गुणनखंड हैं:  $\pm 1$ ,  $\pm 2$ ,  $\pm 3$ ,  $\pm 4$ ,  $\pm 5$ ,  $\pm 6$ ,  $\pm 8$ ,  $\pm 10$ ,  $\pm 12$ ,  $\pm 15$ ,  $\pm 20$ ,  $\pm 24$ ,  $\pm 30$ ,  $\pm 60$ जाँच करने पर, हम यह पाते हैं कि  $p(1) = 0$  है। अत:  $(x - 1)$ ,  $p(x)$  का एक गुणनखंड है। अब हम देखते हैं कि  $x^3 - 23x^2 + 142x - 120 = x^3 - x^2 - 22x^2 + 22x + 120x - 120$  $= x^2$  $2(x-1) - 22x(x-1) + 120(x-1)$  (क्यों?)  $=(x-1)(x^2-22x+120)$   $[(x-1)$  को सर्वनिष्ठ लेकर] इसे  $p(x)$  को  $(x - 1)$  से भाग देकर भी प्राप्त किया जा सकता था।

अब  $x^2 - 22x + 120$  का गुणनखंडन या तो मध्य पद को विभक्त करके या गुणनखंड प्रमेय की सहायता से किया जा सकता है। मध्य पद को विभक्त करने पर, हमें यह प्राप्त होता है**:** 

$$
x^{2}-22x + 120 = x^{2} - 12x - 10x + 120
$$

$$
= x(x - 12) - 10(x - 12)
$$

$$
= (x - 12) (x - 10)
$$
3737;  

$$
x^{3} - 23x^{2} - 142x - 120 = (x - 1)(x - 10)(x - 12)
$$

#### **iz'ukoyh 2.4**

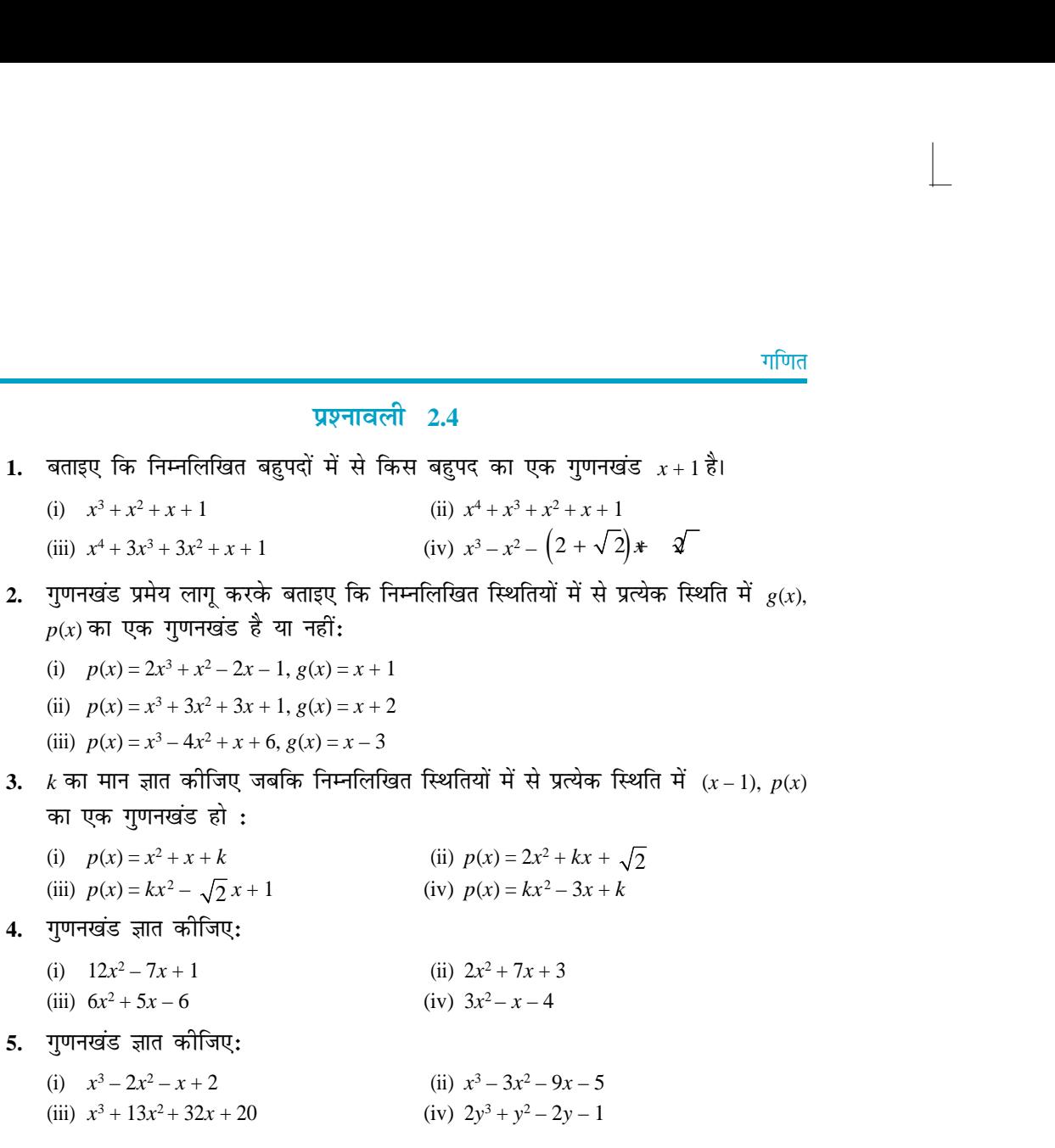

# 2.6 बीजीय सर्वसमिकाएँ

पिछली कक्षाओं में, आप यह पढ़ चुके हैं कि बीजीय सर्वसमिका (algebraic identity) एक बीजीय समीकरण होती है जो कि चरों के सभी मानों के लिए सत्य होती है। पिछली कक्षाओं में, आप निम्नलिखित बीजीय सर्वसमिकाओं का अध्ययन कर चुके हैं:

सर्वसमिका **I** :  $(x + y)^2 = x^2 + 2xy + y^2$ सर्वसमिका II :  $(x - y)^2 = x^2 - 2xy + y^2$ सर्वसमिका III :  $x^2 - y^2 = (x + y)(x - y)$ **loZlfedk IV :** (*x* + *a*) (*x* + *b*) = *x* 2 + (*a* + *b*)*x* + *ab*

इन बीजीय सर्वसमिकाओं में से कुछ का प्रयोग आपने बीजीय व्यंजकों के गुणनखंड ज्ञात करने में अवश्य किया होगा। आप इनकी उपयोगिता अभिकलनों (computations) में भी देख सकते हैं।

बहुपद

उदाहरण 16 : उपयुक्त सर्वसमिकाओं का उपयोग करके निम्नलिखित गुणनफल ज्ञात कोजिए:

(i) 
$$
(x+3)(x+3)
$$
 (ii)  $(x-3)(x+5)$ 

हल: (i) यहाँ हम सर्वसमिका I  $(x + y)^2 = x^2 + 2xy + y^2$  का प्रयोग कर सकते हैं। इस सर्वसमिका में  $y = 3$  रखने पर, हमें यह प्राप्त होता है:

$$
(x+3)(x+3) = (x+3)^2 = x^2 + 2(x)(3) + (3)^2
$$
  
= x<sup>2</sup> + 6x + 9

(ii) सर्वसमिका IV अर्थात्  $(x + a)(x + b) = x^2 + (a + b)x + ab$  को लागू करने पर, हमें यह प्राप्त होता है:

$$
(x-3)(x+5) = x2 + (-3+5)x + (-3)(5)
$$

$$
= x2 + 2x - 15
$$

उदाहरण 17: सीधे गुणा न करके  $105 \times 106$  का मान ज्ञात कीजिए।

हल : 
$$
105 \times 106 = (100 + 5) \times (100 + 6)
$$
  
\n $= (100)^2 + (5 + 6) (100) + (5 \times 6)$  (सर्वसमिका IV लागू करके)  
\n $= 10000 + 1100 + 30$   
\n $= 11130$ 

कुछ दिए हुए व्यंजकों का गुणनफल ज्ञात करने के लिए, हमने ऊपर बतायी गई कुछ सर्वसमिकाओं का प्रयोग किया है। ये सर्वसमिकाएँ बीजीय व्यंजकों का गुणनखंडन करने में भी उपयोगी होती हैं, जैसा कि आप नीचे दिए गए उदाहरण में देख सकते हैं।

उदाहरण 18 : गुणनखंड ज्ञात कीजिए:

(i) 
$$
49a^2 + 70ab + 25b^2
$$
 (ii)  $\frac{2}{4} \frac{5}{x^2} - \frac{y^2}{9}$ 

 $\overline{\mathbf{g}}$ ल: (i) यहाँ आप यह देख सकते हैं कि

$$
49a^2 = (7a)^2, 25b^2 = (5b)^2, 70ab = 2(7a) (5b)
$$

 $x^2 + 2xy + y^2$  के साथ दिए हुए व्यंजक की तुलना करने पर, हम यह पाते हैं कि  $x = 7a$ और  $y = 5b$  है।

सर्वसमिका I लागू करने पर, हमें यह प्राप्त होता है:

$$
49a2 + 70ab + 25b2 = (7a + 5b)2 = (7a + 5b) (7a + 5b)
$$

File Name: C:\Computer Station\Math-IX (Hindi)\Chapter\Chap-1\Chap-1.PM65

(ii) यहाँ  $\frac{2}{4}x^2-\frac{5}{9}y^2=\frac{5}{2}\left(\frac{y^2}{2}\right)^2-\left(\frac{2}{3}\right)^2$ 

सर्वसमिका III के साथ इसकी तुलना करने पर, हमें यह प्राप्त होता है:

$$
\frac{2}{4}x^{2} - \frac{y^{2}}{9} = \left(\frac{5}{2}x\right)^{2} - \left(\frac{y^{2}}{2}\right)^{2}
$$

$$
= \left(\frac{5}{2}x + \frac{y^{2}}{3}x\right)^{2} + \left(\frac{y^{2}}{2}\right)^{2}
$$

अभी तक हमारी सभी सर्वसमिकाएँ द्विपदों के गुणनफलों से संबंधित रही हैं। आइए अब हम सर्वसमिका I को त्रिपद  $x + y + z$  पर लागू करें। हम सर्वसमिका I लागू करके,  $(x + y + z)^2$ का अभिकलन करेंगे।

मान लीजिए  $x + y = t$  है। तब,  $(x + y + z)^2 = (t + z)^2$ (सर्वसमिका I लागू करने पर)  $= t^2 + 2tz + t^2$ =  $(x + y)^2 + 2(x + y)z + z^2$  (*t* का मान प्रतिस्थापित करने पर) =  $x^2 + 2xy + y^2 + 2xz + 2yz + z^2$  (सर्वसमिका I लागू करने पर)  $= x^{2} + y^{2} + z^{2} + 2xy + 2yz + 2zx$  (पदों को विन्यासित करने पर) अत: हमें निम्नलिखित सर्वसमिका प्राप्त होती है:

सर्वसमिका V:  $(x + y + z)^2 = x^2 + y^2 + z^2 + 2xy + 2yz + 2zx$ 

टिप्पणी: हम दाएँ पक्ष के व्यंजक को बाएँ पक्ष के व्यंजक का प्रसारित रूप मानते हैं। ध्यान दीजिए कि  $(x + y + z)^2$  के प्रसार में तीन वर्ग पद और तीन गुणनफल पद हैं।

उदाहरण 19:  $(3a + 4b + 5c)^2$  को प्रसारित रूप में लिखिए। हल: दिए हुए व्यंजक की  $(x + y + z)^2$  के साथ तुलना करने पर, हम यह पाते हैं कि  $x = 3a, y = 4b$  और  $z = 5c$ 

अत: सर्वसमिका V लागू करने पर, हमें यह प्राप्त होता है:

बहुपद

$$
+2(2x)(y) + 2(2x)(y) + 2(2x)(z)
$$
  
=  $[2x + (-y) + z]^2$  (सर्वसमिका V लागू करने पर)  
=  $(2x - y + z)^2 = (2x - y + z)(2x - y + z)$ 

अभी तक हमने द्विघात पदों से संबंधित सर्वसमिकाओं का ही अध्ययन किया है। आइए अब हम सर्वसमिका I को  $(x + y)^3$  अभिकलित करने में लागू करें। यहाँ,

$$
(x + y)3 = (x + y) (x + y)2
$$
  
= (x + y)(x<sup>2</sup> + 2xy + y<sup>2</sup>)  
= x(x<sup>2</sup> + 2xy + y<sup>2</sup>) + y(x<sup>2</sup> + 2xy + y<sup>2</sup>)  
= x<sup>3</sup> + 2x<sup>2</sup>y + xy<sup>2</sup> + x<sup>2</sup>y + 2xy<sup>2</sup> + y<sup>3</sup>  
= x<sup>3</sup> + 3x<sup>2</sup>y + 3xy(x + y)  
= x<sup>3</sup> + y<sup>3</sup> + 3xy(x + y)

अत:, हमें निम्नलिखित सर्वसमिका प्राप्त होती है:

सर्वसमिका VI : 
$$
(x + y)^3 = x^3 + y^3 + 3xy (x + y)
$$

सर्वसमिका VI में  $y$  के स्थान पर  $-y$  रखने पर, हमें प्राप्त होता है:

सर्वसमिका VII : 
$$
(x - y)^3 = x^3 - y^3 - 3xy(x - y)
$$

$$
= x^3 - 3x^2y + 3xy^2 - y^3
$$

उदाहरण 22 : निम्नलिखित घनों को प्रसारित रूप में लिखिए:

(i) 
$$
(3a + 4b)^3
$$
 (ii)  $(5p - 3q)^3$ 

हल: (i)  $(x + y)^3$  के साथ दिए गए व्यंजक की तुलना करने पर हम, यह पाते हैं कि  $x = 3a$  और  $y = 4b$ 

अत: सर्वसमिका VI का प्रयोग करने पर, हमें यह प्राप्त होता है:  $(3a+4b)^3 = (3a)^3 + (4b)^3 + 3(3a)(4b)(3a+4b)$  $= 27a^3 + 64b^3 + 108a^2b + 144ab^2$ (ii)  $(x-y)^3$  के साथ दिए हुए व्यंजक की तुलना करने पर, हम यह पाते हैं कि  $x = 5p$  और  $y = 3q$ सर्वसमिका VII लागू करने पर, हमें यह प्राप्त होता है:  $(5p - 3q)^3 = (5p)^3 - (3q)^3 - 3(5p)(3q)(5p - 3q)$  $= 125p^3 - 27q^3 - 225p^2q + 135pq^2$ <mark>उदाहरण 23 :</mark> उपयुक्त सर्वसमिकाएँ प्रयोग करके, निम्नलिखित में से प्रत्येक का मान ज्ञात कोजिए $\colon$  $(i)$   $(104)^3$ (ii)  $(999)^3$ 

**हल :** (i) यहाँ

$$
(104)3 = (100 + 4)3
$$
  
= (100)<sup>3</sup> + (4)<sup>3</sup> + 3(100)(4)(100 + 4)  
(सर्वसमिका VI का प्रयोग करने पर)  
= 1000000 + 64 + 124800  
= 1124864

 $(ii)$  यहाँ

$$
(999)3 = (1000-1)3
$$
  
= (1000)<sup>3</sup> - (1)<sup>3</sup> - 3(1000)(1)(1000-1)  
(सर्वसमिका VII का प्रयोग करने पर)

 $= 1000000000 - 1 - 2997000$  $= 997002999$ 

<u>उदाहरण 24 : 8 $x^3 + 27y^3 + 36x^2y + 54xy^2$  का गुणनखंडन कोजिए।</u>

**gy :** fn, gq, O;atd dks bl izdkj fy[kk tk ldrk gS%

$$
(2x)3 + (3y)3 + 3(4x2)(3y) + 3(2x)(9y2)
$$
  
= (2x)<sup>3</sup> + (3y)<sup>3</sup> + 3(2x)<sup>2</sup>(3y) + 3(2x)(3y)<sup>2</sup>  
= (2x + 3y)<sup>3</sup> (सर्वसमिका VI का प्रयोग करने पर)  
= (2x + 3y) (2x + 3y) (2x + 3y)

#### बहुपद

अब  $(x + y + z)$   $(x^2 + y^2 + z^2 - xy - yz - zx)$  का प्रसार करने पर, हमें गुणनफल इस रूप में प्राप्त होता है:  $x(x^{2} + y^{2} + z^{2} - xy - yz - zx) + y(x^{2} + y^{2} + z^{2} - xy - yz - zx)$ 

$$
(x + y + z - xy - yz - zx) + y(x + y + z - xy - yz - zx)
$$
  
+ z(x<sup>2</sup> + y<sup>2</sup> + z<sup>2</sup> - xy - yz - zx)  
= x<sup>3</sup> + xy<sup>2</sup> + xz<sup>2</sup> - x<sup>2</sup>y - xyz - zx<sup>2</sup> + x<sup>2</sup>y + y<sup>3</sup> + yz<sup>2</sup> - xy<sup>2</sup> - y<sup>2</sup>z - xyz  
+ x<sup>2</sup>z + y<sup>2</sup>z + z<sup>3</sup> - xyz - yz<sup>2</sup> - xz<sup>2</sup>  
= x<sup>3</sup> + y<sup>3</sup> + z<sup>3</sup> - 3xyz \t(HT $\overline{a}$  + x $\overline{d}$  + T $\overline{r}$ )

अत:, हमें निम्नलिखित सर्वसमिका प्राप्त होती है: सर्वसमिका VIII :  $x^3 + y^3 + z^3 - 3xyz = (x + y + z)(x^2 + y^2 + z^2 - xy - yz - zx)$ उदाहरण  $25: 8x^3 + y^3 + 27z^3 - 18xyz$  का गुणनखंडन कीजिए। **हल:** यहाँ,  $3 + 27z^3$  19

$$
8x3 + y3 + 27z3 - 18xyz
$$
  
= (2x)<sup>3</sup> + y<sup>3</sup> + (3z)<sup>3</sup> - 3(2x)(y)(3z)  
= (2x + y + 3z)[(2x)<sup>2</sup> + y<sup>2</sup> + (3z)<sup>2</sup> - (2x)(y) - (y)(3z) - (2x)(3z)]  
= (2x + y + 3z) (4x<sup>2</sup> + y<sup>2</sup> + 9z<sup>2</sup> - 2xy - 3yz - 6xz)

### प्रश्नावली  $2.5$

- 1. उपयुक्त सर्वसमिकाओं को प्रयोग करके निम्नलिखित गुणनफल ज्ञात कीजिए:
	- (i)  $(x+4)(x+10)$ (ii)  $(x+8)(x-10)$ (iii)  $(3x + 4) (3x - 5)$ (iv)  $(y^2 + \frac{3}{2})(y^2 - \frac{3}{2})$ (v)  $(3-2x) (3 + 2x)$

2. सीधे गुणा किए बिना निम्नलिखित गुणनफलों के मान ज्ञात कीजिए:

(i)  $103 \times 107$ (ii)  $95 \times 96$ (iii)  $104 \times 96$ 

3. उपयुक्त सर्वसमिकाएँ प्रयोग करके निम्नलिखित का गुणनखंडन कीजिए:

(i) 
$$
9x^2 + 6xy + y^2
$$
 (ii)  $4y^2 - 4y + 1$  (iii)  $x^2 - \frac{y^2}{1 \ 0}$ 

4. उपयुक्त सर्वसमिकाओं का प्रयोग करके निम्नलिखित में से प्रत्येक का प्रसार कीजिए:

(i)  $(x+2y+4z)^2$ (ii)  $(2x - y + z)^2$ (iii)  $(-2x + 3y + 2z)^2$ (v)  $(-2x+5y-3z)^2$  (vi)  $\left[\frac{1}{4}a-\frac{1}{2}b\right]+1$ (iv)  $(3a - 7b - c)^2$ 

File Name: C:\Computer Station\Math-IX (Hindi)\Chapter\Chap-1\Chap-1.PM65

 $\overline{\Gamma}$ 

58 
$$
\frac{\pi y}{10\pi}
$$
  
\n5.  $\frac{\pi}{10\pi}$   
\n6.  $\frac{1}{10\pi}$   
\n6.  $4x^2 + 9y^2 + 16z^2 + 12xy - 24yz - 16xz$   
\n6.  $\frac{1}{10\pi}$   
\n7.  $2x^2 + y^2 + 8z^2 - 2\sqrt{2}xy + 4\sqrt{2}yz - 8xz$   
\n8.  $\frac{1}{10\pi}$   
\n9.  $(x + 1)^3$   
\n10.  $\left[\frac{3}{2}x + \right]^3$   
\n11.  $\left[\frac{3}{2}x + \right]^3$   
\n12.  $\frac{1}{2}x + \frac{1}{2}$   
\n13.  $\frac{1}{2}x + \frac{1}{2}x + \frac{1}{2}x +$ 

File Name : C:\Computer Station\Math-IX (Hindi)\Chapter\Chap-1\Chap-1.PM65

 $(i)$  (ii)

बहुपद

16. घनाभों (cuboids), जिनके आयतन नीचे दिए गए हैं कि, विमाओं के लिए संभव व्यंजक क्या हैं?

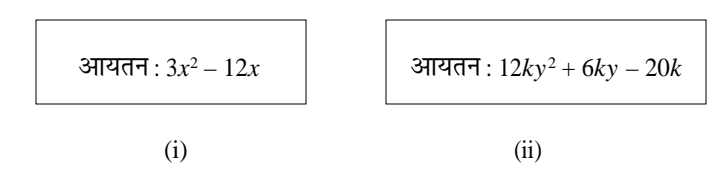

#### <u>2.7 सारांश</u>

इस अध्याय में, आपने निम्नलिखित बिंदुओं का अध्ययन किया है:

1. एक चर वाला बहुपद  $p(x)$  निम्न रूप का  $x$  में एक बीजीय व्यंजक है:

 $p(x) = a_n x^n + a_{n-1} x^{n-1} + \ldots + a_2 x^2 + a_1 x + a_0$ जहाँ  $a_0, a_1, a_2, ..., a_n$ अचर हैं और  $a_n \neq 0$  है।  $a_0, a_1, a_2, ..., a_n$  क्रमश:  $x^0, x, x^2, ..., x^n$  के गुणांक हैं और *n* को बहुपद की घात कहा जाता है। प्रत्येक  $a_n x^n$ ,  $a_{n-1} x^{n-1}$ , ...,  $a_0$ , जहाँ  $a<sub>n</sub> \neq 0$ , को बहुपद  $p(x)$  का पद कहा जाता है।

- 2. एक पद वाले बहुपद को एकपदी कहा जाता है।
- 3. दो पदों वाले बहुपद को द्विपद कहा जाता है।
- तीन पदों वाले बहुपद को त्रिपद कहा जाता है।  $\overline{4}$ .
- एक घात वाले बहुपद को रैखिक बहुपद कहा जाता है। 5.
- दो घात वाले बहुपद को द्विघाती बहुपद कहा जाता है। 6.
- तीन घात वाले बहुपद को त्रिघाती बहुपद कहा जाता है। 7.
- वास्तविक संख्या 'a', बहुपद  $p(x)$  का एक शून्यक होती है, यदि  $p(a) = 0$  हो। 8.
- एक चर में प्रत्येक रैखिक बहुपद का एक अद्वितीय शून्यक होता है। एक शून्येतर अचर बहुपद 9. का कोई शून्यक नहीं है और प्रत्येक वास्तविक संख्या शून्य बहुपद का एक शून्यक होती है।
- 10. शेषफल प्रमेय:यदि  $p(x)$ , एक से अधिक या एक के बराबर घात वाला एक बहुपद हो, और  $p(x)$ को रैखिक बहुपद  $x-a$  से भाग दिया गया हो, तो शेषफल  $p(a)$  होता है।
- 11. यदि  $p(a) = 0$  हो, तो  $x a$  बहुपद  $p(x)$  का एक गुणनखंड होता है और यदि  $x a$ ,  $p(x)$  का एक गुणनखंड हो, तो  $p(a) = 0$  होता है।
- 12.  $(x + y + z)^2 = x^2 + y^2 + z^2 + 2xy + 2yz + 2zx$
- 13.  $(x + y)^3 = x^3 + y^3 + 3xy(x + y)$
- 14.  $(x y)^3 = x^3 y^3 3xy(x y)$
- **15.**  $x^3 + y^3 + z^3 3xyz = (x + y + z)(x^2 + y^2 + z^2 xy yz zx)$